## Cheatography

## [TEST] Daily Navigation Keyboard Shortcuts by [kiba008](http://www.cheatography.com/kiba008/) via [cheatography.com/165567/cs/34663/](http://www.cheatography.com/kiba008/cheat-sheets/test-daily-navigation)

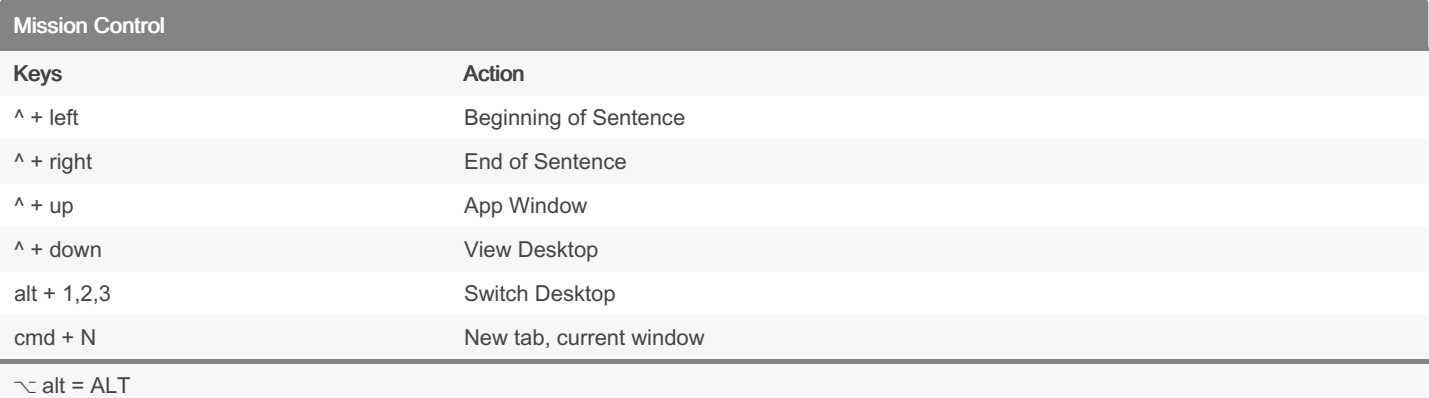

⌘ cmd = COMMAND

 $\wedge$  ctrl = CONTROL

 $\hat{u}$  shift = SHIFT

## Files && Folders

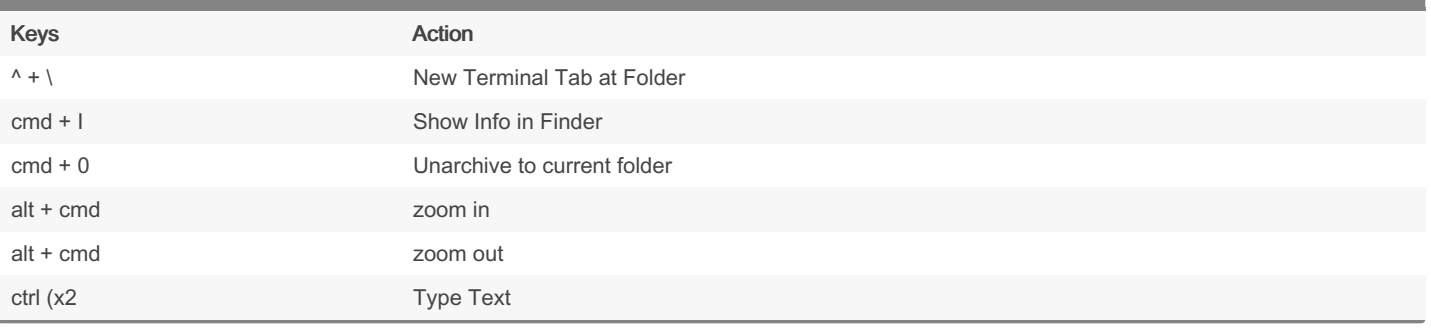

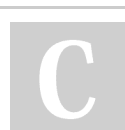

## By kiba008

[cheatography.com/kiba008/](http://www.cheatography.com/kiba008/)

Not published yet. Last updated 15th October, 2022. Page 2 of 2.

Sponsored by Readable.com Measure your website readability! <https://readable.com>